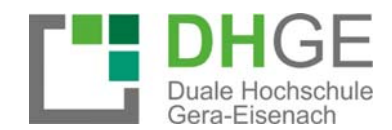

# **Hinweise und Empfehlungen zur Anfertigung von wissenschaftlichen Arbeiten des Studienbereichs Wirtschaft**

**Campus Eisenach**

# Inhaltsverzeichnis

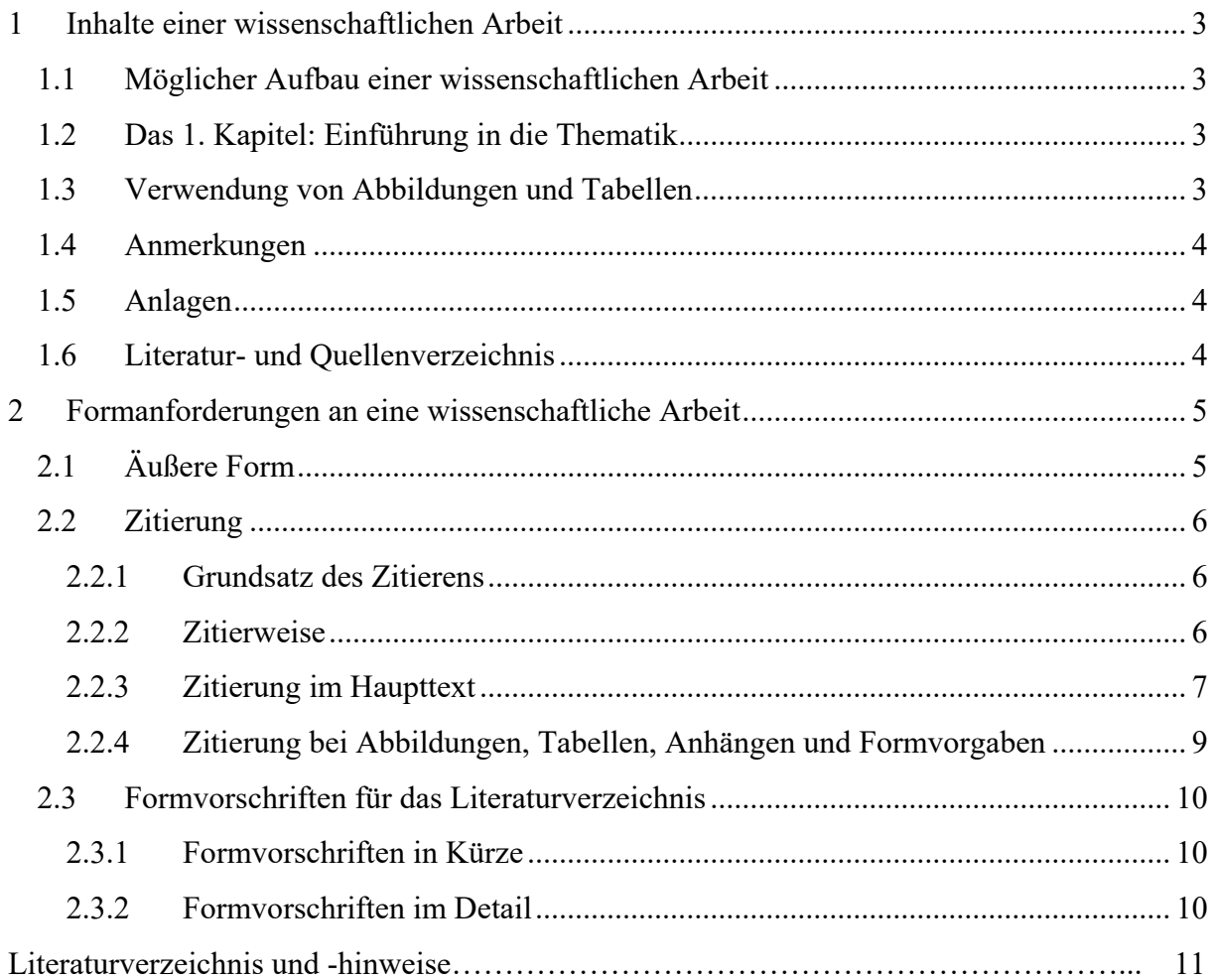

 $\overline{I}$ 

# **1 Inhalte einer wissenschaftlichen Arbeit**

## **1.1 Möglicher Aufbau einer wissenschaftlichen Arbeit**

Deckblatt (mit/ohne Sperrvermerk) Inhaltsverzeichnis Abbildungsverzeichnis Tabellenverzeichnis Abkürzungsverzeichnis (enthält solche Abkürzungen, die nicht im Duden stehen) Symbolverzeichnis 1 Einführung in die Thematik

F<sub>Text</sub>

- 2 (Theoretische) Grundlagen
- 3 Hauptteil/Empirie/Praxisteil
- 4 Zusammenfassung/Fazit/Ausblick
- Literaturverzeichnis

Anlagen

Ehrenwörtliche Erklärung

## **1.2 Das 1. Kapitel: Einführung in die Thematik**

*Elemente einer Einleitung müssen sein:* 

- 1. Problemstellung
- 2. Zielsetzung und innovativer Gehalt
- 3. Vorgehensweise

Begründen Sie Ihre Vorgehensweise. Es reicht nicht die Gliederung in Worte zu fassen! Der "rote Faden" muss für den Leser erkenntlich sein.

*Elemente einer Einleitung können zusätzlich sein:* 

- Relevanz des Themas
- Motivation, warum diese Arbeit geschrieben wird
- Abgrenzung der Arbeit

## **1.3 Verwendung von Abbildungen und Tabellen**

Die hohe Informationsdichte von Bildern, Tabellen, Grafiken erspart lange Texte und Erklärungen. Wofür ist aber was gut?

- Kurven stellen Entwicklungen dar.
- Diagramme schaffen eine Übersicht.
- Kreis-Diagramme zeigen Beziehungen zwischen Gesamt- und Teilmengen auf.
- Balkendiagramme sind ideal für Vergleiche.
- Organigramme verdeutlichen hierarchische Strukturen und deren Abhängigkeiten.
- Netzpläne dienen der Darstellung von Arbeitsabläufen.
- Regelkreise für Rückkopplungsprozesse
- Matrizen zur Darstellung von Wechselwirkungen
- Flussdiagramme für formalisierte Abläufe

Bitte beachten Sie, dass Darstellungen nicht verzerrt werden. Können alle Daten in der Darstellung gelesen werden? Ist der dargestellte Sachverhalt nicht zu trivial?

Zu jeder Darstellung muss im laufenden Text Bezug genommen werden! Sie müssen die Darstellung nicht nur zeigen, **sondern auch erklären und interpretieren!** Zeigen Sie beispielsweise Entwicklungen auf! Notieren, Sie was das Wesentliche an der Darstellung ist.

# **1.4 Anmerkungen**

Anmerkungen ergänzen den Text. Sie tragen nicht zum Textverständnis zwingend bei. Anmerkungen werden in den Fußnoten vorgenommen. Wird wesentlicher Inhalt, z. B. neue Erkenntnisse, vermittelt, gehört dieses in den Haupttext!

Anmerkungen können zusätzliche Informationen enthalten oder Verweise zu Geschriebenem sein.

- Zusatzinformationen umfassen Aufzählungen, Erklärungen, Literaturempfehlungen, Literaturverweise, Technische Ergänzungen (Übersetzung eines fremdsprachigen Textes, Ableitung einer Formel), Beispiele (abstrakter Fall anhand eines Beispiels verdeutlicht) u. s. w.
- Querverweise treten in Form von Vorverweise und Rückverweise auf. Sie vermeiden Wiederholungen, belegen Zusammenhänge und helfen, übergeordnete Gedanken zu erkennen.

*Beispiel:* 

Ein weiterer Unterschied besteht darin, dass Alumni-Organisationen von der Hochschule finanziell unterstützt werden und damit von dieser abhängig sein können.<sup>3</sup>

 $\mathcal{L}=\frac{1}{2}\sum_{i=1}^{n} \frac{1}{2} \sum_{i=1}^{n} \frac{1}{2} \sum_{i=1}^{n} \frac{1}{2} \sum_{i=1}^{n} \frac{1}{2} \sum_{i=1}^{n} \frac{1}{2} \sum_{i=1}^{n} \frac{1}{2} \sum_{i=1}^{n} \frac{1}{2} \sum_{i=1}^{n} \frac{1}{2} \sum_{i=1}^{n} \frac{1}{2} \sum_{i=1}^{n} \frac{1}{2} \sum_{i=1}^{n} \frac{1}{2} \sum_{i=1}^{n} \frac{1}{2} \sum_{i$ ³ Nähere Erläuterungen zu diesem Sachverhalt erfolgen im Kap. 2.2.

## **1.5 Anlagen**

Anlagen sind z. B.

- Mitschriften von Interviews
- Blanko-Fragebogen
- Excel-Listen mit statistischen Daten
- unveröffentlichte Betriebsunterlagen

Auch bei Dokumenten im Anhang ist ein Belegnachweis erforderlich!

## **1.6 Literatur- und Quellenverzeichnis**

Alle Quellen, die Sie zitieren, müssen in einem Verzeichnis stehen. Jeder Leser **muss** die Primär- oder Sekundärquelle nach Ihren getätigten Angaben überprüfen können. Quellen, die Sie zwar gelesen, aber nicht gebraucht haben, gehören nicht in ein Verzeichnis. Elektronische Quellen (Internetseiten, Videos etc.) sind auf CD zu brennen. Auswertungen von Fragebögen sind stets mit einer Software durchzuführen. Die Dokumente sind auf CD zu speichern.

# **2 Formanforderungen an eine wissenschaftliche Arbeit**

# **2.1 Äußere Form**

*Papier:* DIN-A4, Hochformat, weiß, einseitig beschrieben

*Paginierung der Textseiten:*  Seiten vor dem Textteil: römische Ziffern Textseiten und nach dem Text: arabische Ziffern Die erste Seite (Deckblatt) wird mitgezählt, sie erhält aber keine Seitenangabe. Ort der Seitenangabe: rechts unten

*Schriftart und -größe:* Times New Roman; Text = zwölf Punkt; Fußnoten = zehn Punkt oder eine andere übliche **Schriftart** Die Schriftgröße ist dann dem Verhältnis zu Times New Roman anzupassen!

*Zeilenabstand:* Text = anderthalbzeilig; Fußnoten = einzeilig

*Ränder:* Links: 3,5 cm; Rechts: 2,5 cm; Oben: 2,5 cm; Unten: 2,0 cm

## *Überschriften im Haupttext:*

Überschriften sind linksbündig zu setzen. Der Abstand der Überschrift zum vorausgehenden Text beträgt 2 Zeilen. Der Abstand zwischen Überschrift und nachfolgender Überschrift zählt 1 Zeile.

Steht eine Überschrift im unteren Teil einer Seite, so müssen immer die Überschrift und mindestens noch zwei Zeilen auf der Seite Platz haben. Schriftgrößen:

- Überschriften der 1. Ebene: Fettdruck, Schriftgröße 14
- Überschriften der 2. Ebene: Schriftgröße 13
- Überschriften der 3. Ebene: Schriftgröße 12
- Überschriften der 4. Ebene: Schriftgröße 12
- Überschriften der weiteren Ebene für Ihre Projekt- und Bachelorarbeiten sind nicht notwendig.

## *Absätze:*

Jeder Absatz bildet eine inhaltliche Einheit. Zwischen zwei Absätzen ist eine Zeile Abstand einzuhalten. Erstzeileneinzüge sind nicht üblich.

## *Hervorhebungen:*

Hervorhebungen müssen einheitlich ausgeführt sein (fett oder kursiv). Gesperrte Schrift oder Unterstreichungen sind möglichst zu meiden.

## *Angabe von Namen:*

Namen von Autoren können im Text und in den Verzeichnissen kursiv hervorgehoben werden. Achten Sie auf Einheitlichkeit!

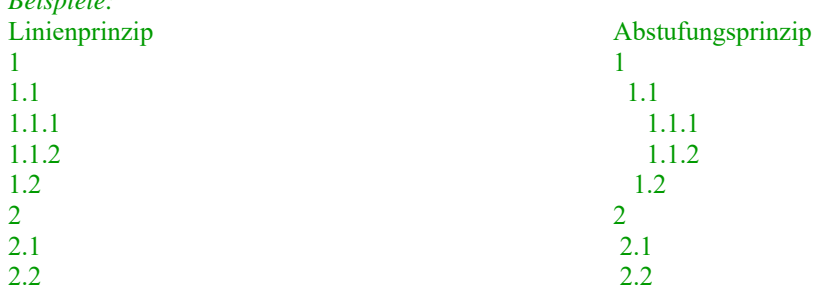

*Form der Gliederung*: numerische Ordnung nach dem Linienprinzip oder Abstufungsprinzip *Beispiele:* 

## **2.2 Zitierung**

## **2.2.1 Grundsatz des Zitierens**

Fremdes Gedankengut ist zu kennzeichnen! Die Fußnote kann somit hinter dem Komma eines Nebensatzes, Hauptsatzes, Haupt- und Nebensatzes stehen. Sehr selten kann auch eine Fußnote am Ende eines Absatzes gesetzt werden. Beachten Sie, dass der Leser die Aussagen Ihnen oder einem Dritten zuordnen kann. Setzen Sie lieber eine Fußnote mehr, als eine zu wenig.

Sie können die DIN-, ISO Norm, den APA-Stil oder eine andere Zitierform wählen. Bitte wenden Sie sich an Ihre Betreuer. Geben die Betreuer eine Form vor, empfehlen wir Ihnen sich an diese Vorgabe zu halten.

## **2.2.2 Zitierweise**

Prinzipiell sind als Kurzbeleg in der Fußnote nur anzugeben:

- Autor(en) mit abgekürzten Vornamen (Erscheinungsjahr) mit der/den betreffenden Seite(n) *Beispiel:* ² Vgl. Kornmeier, M. (2016), S. 64.
- Mehrere Autorennamen werden durch Schrägstrich getrennt. *Beispiel:* ³ Vgl. Bänsch, A./Alewell, D. (2013), S. 27f.
- Mehrere verschiedene Arbeiten eines Autors mit gleichem Erscheinungsjahr werden durch nachgestellte Kleinbuchstaben, die auch im Literaturverzeichnis bei betreffenden Quellen erscheinen, unterschieden. *Beispiel:* ² Vgl. Stemler, T. (2013a), S. 38.
- Bei Quellen ohne Autorenangabe,
	- o mit erkennbarem Herausgeber, ist zu zitieren: Herausgeber (Erscheinungsjahr), Seite(n)
	- o ohne erkennbaren Herausgeber ist mit dem Hinweis "o. V." (ohne Verfasserangabe) zu zitieren *Beispiel:* <sup>2</sup> o. V. (2016), S. 41.
- Bei Quellen ohne Erscheinungsjahr ist der Hinweis "o. J." (ohne Jahresangabe), ggf. mit unterscheidenden Kleinbuchstaben, zu verwenden: Autor (o. J.), Seite(n) *Beispiele:*  ² IBM-Deutschland GmbH (o. J. a), S. 4. <sup>3</sup> Vgl. IBM-Deutschland GmbH (o. J. b), S. 19 ff.
- Bei Hinweis auf verschiedene Literaturquellen in einer Fußnote werden die einzelnen Quellen jeweils durch ein Semikolon abgetrennt; nach der letzten Quelle folgt ein Abschlusspunkt. Erläuternde Hinweise (z. B. "vgl. dazu auch ...") sind erlaubt. *Beispiel:* ² Vgl. Kornmeier, M. (2016), S. 56; Bänsch, A./Alewell, D. (2013), S. 2
- Titel (Prof., Dr. etc.) werden nicht berücksichtigt.

## **2.2.3 Zitierung im Haupttext**

**Wörtliche Zitate** bilden die Ausnahme, sinngemäße Zitate die Regel. Übernahmen müssen buchstaben- und zeichengetreu erfolgen. Rechtschreibefehler und die "alte Rechtschreibung" bleiben bestehen. Fehler im Original kann durch die Einführung [sic!] gekennzeichnet werden. Mit [sic!] wird dem Leser verdeutlicht, dass der Fehler so im Originaltext stand und nicht auf eigene Nachlässigkeit beruht. Ein wörtliches Zitat muss in Anführungszeichen gesetzt werden.

Abweichungen vom Original sind zu kennzeichnen: [Anm. d. Verf.].

Hervorhebungen müssen in eckige Klammern als Zusatz im Zitat gekennzeichnet werden.

- eigene Hervorhebungen: [Herv. durch den Verf.]
- Hervorhebungen im Ursprungstext: [Hervorhebung im Original]

Auslassungen

- eines Wortes werden mit .. gekennzeichnet.
- mehrere Wörter werden mit … gekennzeichnet. *Beispiel:*

"Wer immer eine Anleihe bei anderen aufnimmt, muss den Leuten, deren Gedanken … er sich zu eigen macht, Gerechtigkeit widerfahren lassen. Sie besitzen das geistige Eigentum daran. Es sind, kurz gesagt, die **Quellen** [Hervorhebung im Original] offen zu legen."²

 $\mathcal{L}_\text{max}$  $\sqrt[2]{\text{Dichtl}}$ , E. (1996), S. 218.

Ein sinngemäßes Zitat wird in der Fußnote mit einem "Vgl." gekennzeichnet. *Beispiel:* 

Porter bekennt, dass ein Messbarkeitsproblem bestehen könnte.<sup>3</sup>

 $\frac{1}{2}$  $\sqrt[3]{9}$  Vgl. Porter, M. E. (2014), S. 132. Werden längere Passagen oder Abschnitte übernommen, so kann mit einführenden Worten darauf hingewiesen werden.

*Beispiel:* 

In der DBW-Sammelrezension "Preismanagement" analysiert Stefan Roth den aktuellen Stand der Literatur zum Preismanagement. Im Folgenden werden die Ergebnisse aus dieser Untersuchung vorgestellt.<sup>2</sup>

 $\sqrt[2]{\text{Vgl. Roth. S. (2010), S. 181} - 185}.$ 

Rechtsquellen (Gesetzestexte, Kommentare etc.) können

 im Haupttext oder *Beispiel:*  Das Einkommensteuergesetz (EStG) definiert in § 5 Abs. 1 Satz 1 die Grundlagen der Gewinnermittlung für Gewerbetreibende.

• in der Fußnote angegeben werden. *Beispiel:*  Sie sollen das "Recht auf Bildung", welches in verschiedenen internationalen und nationalen Vereinbarungen und Gesetzen artikuliert ist, realisieren.³

 $\frac{1}{3}$  Vgl. Universal Declaration of Human Rights vom 10. Dezember 1948, Artikel 26; International Covenant on Economic, Social and Cultural Rights vom 16. Dezember 1966, Artikel 13; Grundgesetz für die Bundesrepublik Deutschland vom 28.08.2006, Artikel 23.

Wörtliche Zitate, die der angeführte Verfasser seinerseits zitiert hat, sind in einfache Anführungsstriche zu setzen. In der Fußnote ist darauf hinzuweisen. *Beispiel:* 

Nach der Auffassung von W. Kroeber-Riel/G. Meyer-Hentschel sind es insbesondere zwei Bedingungen, mit denen sich die "Konsumentenforschung und die zurzeit entstehende Psychologie der Macht' … sehr eingehend beschäftigt haben.

 $\frac{1}{2}$ ³ Kroeber-Riel, W./Meyer-Hentschel, G. (1982), S. 41 mit einem Zitat von Perlmuter, L. C./Monty, R. A. (1979).

**Sekundärzitate** sind möglichst zu vermeiden! Zu den Anforderungen an gutes wissenschaftliches Arbeiten gehört es, dass Zitate an der Originalquelle geprüft werden. Kann die Originalliteratur nicht besorgt werden aufgrund der Zeit, die zum Schreiben der Arbeit zur Verfügung steht, des Alters des Buches, der Kosten der Beschaffung, dann darf Sekundärliteratur verwendet werden. *Beispiel:* 

Angabe in Fußnote: ² Vgl. Smith, A. (1798) zitiert nach Hayek, F. (2014), S. 82.

**Fremdsprachliche Zitate** können im Text zitiert werden, sofern es sich um eine gängige Schulsprache handelt, Missverständnisse ausgeschlossen und der Charakter des Zitates hervorgehoben werden soll. In der Fußnote sollten Sie eine Übersetzung anbieten. Dabei ist der Name des Übersetzers zu nennen. Eine Ausnahme bilden englischsprachige Texte.

Bei jeder Zitierung gilt, dass der Umfang der Übernahme gekennzeichnet werden muss! *Beispiel:* Kornmeier, M. (2016), S. 15–19.

## **2.2.4 Zitierung bei Abbildungen, Tabellen, Anhängen und Formvorgaben**

Erklärende Darstellungen sind Textbestandteile und an der entsprechenden Textstelle einzufügen. Sollte es aufgrund des Seitenaufbaus und der Textlänge nicht möglich sein, so wird ein Hinweis (siehe Abbildung 3) an entsprechender Stelle gegeben.

Wurde eine Darstellung in den Text eingebracht, kann weiteres Material dazu in den Anhang gestellt werden. Im Fußnotentext ist diesbezüglich ein Hinweis zu erstellen: *Beispiel:* 

² Mehr Informationen dazu sind im Anhang 1, Erstellung des Fragebogens, aufgeführt.

Alle Bestandteile, Symbole, der Maßstab müssen unmittelbar bei der Darstellung erklärt werden. Ausnahme bilden die Abkürzungen, die im Abkürzungsverzeichnis erfasst sind. Darstellungen sind stets mit einer fortlaufenden Bezeichnung mit Nummer, Doppelpunkt und Benennung der Darstellung zu kennzeichnen.

#### *Beispiel:*

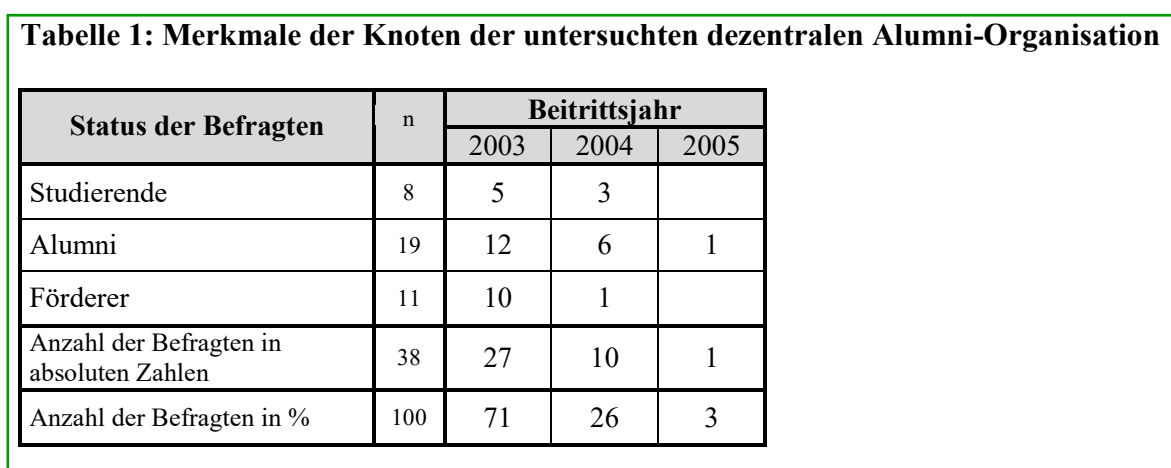

Quelle: Eigene Erhebung, Befragung der Mitglieder einer dezentralen Alumni-Organisation

Häufig werden Sie Abbildungen aus Bücher, Zeitschriften oder Internetseiten übernehmen. Unter der Abbildung ist die Quelle zu vermerken: Autor(en) mit abgekürzten Vornamen (Erscheinungsjahr) mit der/den betreffenden Seite(n). *Beispiel:*

Quelle: Porter, M. E. (2014), S. 35

Werden von Ihnen inhaltliche Änderungen vorgenommen, wird dieses vermerkt. *Beispiel:*  Quelle: In Anlehnung an Porter, M. (2014), S. 35

Bei der Auswertung von Befragungen beispielsweise werden Sie auch eigene Diagramme, Tabellen etc. erstellen. Bei eigenen Entwürfen können Sie entweder "Quelle: Eigene Darstellung" schreiben oder Sie schreiben keine Quellenangaben unter der Abbildung. Wählen Sie eine Vorgehensweise aus und behalten Sie diese bei.

Falls Sie einen Grafiker mit der Erstellung eines Abbildes beauftragen, müssen Sie als Quelle den Namen des Grafikers schreiben. Das gilt auch für Fotos und Fotografen.

I

# **2.3 Formvorschriften für das Literaturverzeichnis**

## **2.3.1 Formvorschriften in Kürze**

Alle Literatur- und Quellenangaben werden im Literaturverzeichnis **ohne Untergruppen in alphabetischer Ordnung** nach Nachnamen des (erstgenannten) Verfassers aufgeführt. Die Vornamen der Verfasser werden abgekürzt. Akademische Titel werden nicht angegeben.

Bei Quellen ohne Verfasserangabe, jedoch mit erkennbarem Herausgeber, wird anstelle eines Autorennamens der Herausgeber mit dem nachgestellten Zusatz "Hrsg." (in Klammern) gesetzt. Die alphabetische Ordnung erfolgt dabei nach dem Nachnamen des (erstgenannten) Herausgebers.

Sollten mehrere Autoren ein Buch, Artikel etc. verfasst haben, so wird nach dem Namen des 3. Autors ein "et. al." angegeben. Sind in das Literaturverzeichnis mehrere Titel eines Autors aufzunehmen, werden diese chronologisch – mit dem ältesten beginnend – aufgeführt.

## **2.3.2 Formvorschriften im Detail**

## *Selbstständige Bücher und Schriften*

**Nachname, Vorname (Jahr):** Titel der Arbeit. Untertitel, ggf. Schriftenreihe, (Hrsg.:), Band, Auflage, Erscheinungsort, Erscheinungsjahr

Erläuterungen:

- Herausgeber mit dem Hinweis "Hrsg.:" in Klammern
- Nummer des Bandes nur bei mehrbändigen Werken
- Nummer der Auflage nur, wenn nicht erste Auflage

#### *Beispiele:*

**Kornmeier, M. (2016):** Wissenschaftlich Schreiben leicht gemacht für Bachelor, Master und Dissertation, 7. Aufl., Stuttgart

**Wiese, Markus (2016):** Mehrfach befristete Arbeitsverhältnisse. Zur Problematik der Verlängerung befristeter Arbeitsverhältnisse und der Zulässigkeit von Kettenbefristungen, Diss., in: Europäische Hochschulschriften, Reihe II, Rechtswissenschaft, Band 5817, Frankfurt am Main

## *Dissertationen*

**Nachname, Vorname (Jahr):** Titel der Arbeit. Untertitel, Diss., Erscheinungsort *Beispiel:* 

**Phiehler, R. (2014):** E-Government: Post-Akzeptanz und Servicequalität. Eine empirische Analyse am Beispiel kommunaler E-Government-Portale. Diss., Lohmar

#### *Aufsätze in Bücher, Sammelschriften*

**Nachname, Vorname (Jahr):** Titel der Arbeit. Untertitel, ggf. Schriftenreihe, (Hrsg.:), Band Auflage, Erscheinungsjahr, Erscheinungsort, S. X–Y

*Beispiel:* 

**Urselmann, M. (2016):** Der Spendenmarkt in Deutschland, in: Fundraising Akademie (Hrsg.): Fundraising. Handbuch für Grundlagen, Strategien und Methoden, 5. Aufl., Wiesbaden, S. 123–135

#### *Aufsätze in Zeitschriften*

**Nachname, Vorname (Jahr):** Aufsatztitel. Untertitel, in: Zeitschriftentitel, Jahrgang, Heftnummer, Seite(n)

*Beispiele:* 

**Günther, E./Riethmüller, T. (2016):** Crowdfunding im Mittelstand. Eine explorative Studie zu Kapitalnehmeranforderungen auf Basis der Adoptionstheorie, in: Der Betriebswirt, 57. Jg., Heft 2, S. 32–36

#### *Zeitungsartikel*

**Nachname, Vorname (Jahr):** Überschrift/Titel des Artikels. Untertitel, in: "Zeitung" Nr. vom Tag, Monat, Jahr, Seite(n)

#### *Beispiel:*

**Handelsblatt (2015):** DIHK weist Schäubles Kritik zurück, in: Handelsblatt, Ressort Wirtschaft & Politik, Nr. 42 vom 02.03.2015, S. 10

#### *Rechtsquellen*

**Name des Gesetzes** vom tt.mm.jjjj, in: …, ggfs. S. von − bis

#### *Beispiele:*

**Bayerisches Hochschulgesetz (BayHSchG) vom 23. Mai 2006**, in: Bayerisches Gesetz- und Verordnungsblatt Nr. 10/2006, S. 245–284

**BVerfG, Bs. v. 01.03.1979**, 1 BvR 532/77, BVerfGE 50, 290-381 = DB 32 (1979), S. 593–605 Gerichtsbezeichnung, Urteil bzw. Beschluss, Aktenzeichen, = Fundort

#### *Gespräche*

**Teilnehmer (Jahr):** Grund des Gesprächs. Ort(e), Datum (TT.MM.JJJJ), Zeitdauer [von − bis]

*Beispiele:* 

**Meyer, K. (2016):** Interview über Gründe der hohen Fluktuation der Mitarbeiter. Eisenach, Unternehmen ABC, Raum 201, 20.11.2011, 13.00 Uhr bis 14.00 Uhr

**Seibok, A. (2016):** Telefonisches Gespräch über Sortimentsanalyse im Unternehmen ABC. Eisenach, Frankfurt am Main, 22.11.2016, 14.00 Uhr bis 14.30 Uhr

#### *Betriebsinterne Unterlagen*

**Autor oder Unternehmen (Jahr):** Name der Unterlage. Quelle, Auszug: TT.MM.JJJJ

## *Internetquellen*

Erläuterungen:

- Autor und Erscheinungsjahr sind oft am Ende einer Web-Seite zu finden (bei fehlendem Autor / Erscheinungsjahr: "o. V." / "o. J.").
- Auch Internetseiten sind von einer Person geschrieben worden. Deshalb ist der Autor anzugeben. Bei Homepages von Unternehmen ist der Autor das Unternehmen (als Rechteinhaber), sofern nicht ausdrücklich ein Name genannt wird.
- Es reicht nicht mehr aus, nur den Pfad anzugeben. Wenn der Autor nicht bekannt ist, wird. "o. V." geschrieben.
- Fehlen Seitenangaben kann auch das Kapitel als Zuordnungsmöglichkeit angegeben werden.
- Dauerhafte Links sind vergleichbar mit ISBN- oder ISSN-Nummern. Für Bücher und Zeitschriften sind das:
	- o DOIs (Digital Object Identifier)
	- o URNs (Uniform Resource Name)
- Sollten DOIs und URNs nicht vorliegen wird der URL (URL: Uniform Resource Locator) genutzt.

*E-Books und E-Schriftenreihen*

**Nachname, Vorname (Jahr):** Titel der Arbeit. Untertitel, ggf. Schriftenreihe, (Hrsg.:), Band, Auflage, E-Book oder E-Typ, Erscheinungsort, in: URL oder DOI bzw. ISBN, bei URL oder DOI: Auszug vom tt.mm.jjjj *Beispiele:* 

**Meffert, H./Burmann, C./Kirchgeorg, M. (2015):** Marketing. Grundlagen marktorientierter Unternehmensführung. Konzepte – Instrumente Praxisbeispiele, 12. Aufl., Kindle Edition, Wiesbaden, ISBN: 978-3-658-02343-0

**Seele, H. (2016):** Die Wirkung von enttäuschten Mitarbeitererwartungen an Personalführung. Attributionstheoretische Effekte und Handlungskonsequenzen, E-Book, Wiesbaden, in: http://dx.doi.org/10.1007/978-3-658-14618-4, Auszug vom 10.08.2016

*E-Dissertationen*

## **Nachname, Vorname (Jahr):** Titel der Arbeit.

Untertitel, Diss., Erscheinungsjahr, Erscheinungsort, in: URL oder DOI bzw. ISBN, bei URL oder DOI: Auszug vom tt.mm.jjjj

*Beispiel:* 

**Claßen, Matthias (2016):** Marktorientierung in Business-to-Business-Märkten. Eine empirische Untersuchung von mehrstufigen Marketingstrategien, Diss., 2015, Wiesbaden, in: http://dx.doi.org/10.1007/978-3-658-10914-1, Auszug vom 10.08.2016

*E-Journals und online abgerufene Artikel*

Nachname, Vorname (Jahr): Aufsatztitel. Untertitel, in: Zeitschriftentitel, Jahrgang, Heftnummer, Seite(n), in: URL oder DOI oder Name der Datenbank, Auszug vom tt.mm.jijj

*Beispiele:* 

**Hu, J./Lib, A./Zhangc, F. (2014):** Does accounting conservatism improve the corporate information environment, in: Journal of International Accounting, Auditing and Taxation, Vol. 23, Iss. 1, p. 32 – 34, in: http://dx.doi.org/10.1016/j.intaccaudtax.2014.02.003, Auszug vom 10.08.2016

**Schulte, I./Heindl, P. (2016):** Price and Income Elasticities of Residential Energy Demand in Germany, in: ZEW Discussion Paper, No. 16-052, in: http://ftp.zew.de/pub/zew-docs/dp/dp16052.pdf, Auszug vom 10.08.2016

*Zeitungsartikel, online abgerufen*

Nachname, Vorname (Jahr): Überschrift/Titel des Artikels. Untertitel, in: "Zeitung" vom tt.mm.jjjj, in: URL oder DOI, Auszug vom tt.mm.jjjj *Beispiel:* 

Krapp, T. (2016): Statt mit Passwort per Selfie bezahlen. Online Banking, in: "FAZ" vom 25.02.2016, in: http://www.faz.net/aktuell/finanzen/digital-bezahlen/im-netz-bezahlen-mit-selfie-statt-passwort-14087739.html, Auszug vom 10.08.2016

*Rechtsquellen*

**Name des Gesetzes** … vom tt.mm.jjjj, in: URL, Auszug vom tt.mm.jjjj *Beispiel:* 

**Thüringer Hochschulgesetz (ThürHG) vom 21. Dezember 2006,** in:

http://landesrecht.thueringen.de/jportal/?quelle=jlink&query=HSchulG+TH&psml=bsthueprod.psml& max=true, Auszug vom 10.08.2016

*Online-Videos und audiovisuelle Medien* 

**Nachname, Vorname bzw. Username (Jahr):** Titel des Videos/Beitrages. [ggfs. weitere Angaben], gesendet bzw. hochgeladen bzw. ausgestrahlt am tt.mm.jjjj, Dauer [Zeitangabe], in: URL, Abruf vom tt.mm.jjjj

*Beispiel: Video und PR-Film*

**Deutsche Bahn AG (2015):** "Dein digitaler Reisebegleiter von morgen": Deutsche Bahn startet Ideenwettbewerb zur Digitalisierung, Dauer 2:47 min, in: https://mediathek.deutschebahn.com/marsDB/de/instance/video/Dein-digitaler-Reisebegleiter-vonmorgen-Deutsche-Bahn-

start.xhtml?oid=1873880&ls=L2RlL2luc3RhbmNlL2tvLnhodG1sP3Jlc3VsdEluZm9UeXBlSWQ9MTc zJm9pZD02MDgzJnJlbElkPTEwMDEmdGh1bWJTY2FsZUluZGV4PTEmZnJvbU9pZD02MDgzJnJv d0NvdW50c0luZGV4PTImc29ydERlZmluaXRpb249QVJDSElWRU5VTUJFUi0yJnZpZXdUeXBlPX RodW1icyZib3JkZXJzPXRydWU=&rs=2, Abruf vom 12.08.2016

**PhilosophenUndDenker (2011):** Kritischer Rationalismus, hochgeladen am 18.09.2011. Dauer: 3:12 min, in: https://www.youtube.com/watch?v=BiLPh7gYTG8, Abruf vom 12.08.2016

#### *Beispiel: Fernsehsendung*

**Herter, G. (2016):** Stresstest Banken, in: Deutschlandradio Kultur, ausgestrahlt am 30.07.2016 um 8.11 Uhr, Dauer 1:35 min, in:

http://srv.deutschlandradio.de/themes/dradio/script/aod/index.html?audioMode=2&audioID=4, Abruf vom 12.08.2016

**ZDF (2016):** Frontal 21. Hotelsterne in Deutschland, gesendet am 19.07.2016 um 21.10 Uhr, Dauer 7:21 min, in: http://www.zdf.de/ZDFmediathek#/beitrag/video/2791212/Hotelsterne-in-Deutschland, Abruf vom 12.08.2016 Beispiel: Hörfunkbeitrag

13

# **Literaturverzeichnis und -hinweise**

**Bänsch, A./Alewell, D. (2013):** Wissenschaftliches Arbeiten, 11. Aufl., München

**Brink, A. (2013):** Anfertigung wissenschaftlicher Arbeiten. Ein prozessorientierter Leitfaden zur Erstellung von Bachelor-, Master- und Diplomarbeiten in acht Lerneinheiten, 5. Aufl., Oldenburg

**Disterer, G. (2014):** Studienarbeiten schreiben. Seminar-, Bachelor-, Master- und Diplomarbeiten in den Wirtschaftswissenschaften, 7. Aufl., Heidelberg

**Karmasin, M./Ribing, R. (2014):** Die Gestaltung wissenschaftlicher Arbeiten. Ein Leitfaden für Seminararbeiten, Bachelor-, Master- und Magisterarbeiten, Diplomarbeiten und Dissertationen, 8. Aufl., Wien

**Kornmeier, M. (2016):** Wissenschaftlich Schreiben leicht gemacht für Bachelor, Master und Dissertation, 6. Aufl., Stuttgart

**Prexl, L. (2015):** Mit digitalen Quellen arbeiten. Richtig zitieren aus Datenbanken, E-Books, YouTube und Co., Paderborn

**Theisen, M. R. (2013):** Wissenschaftliches Arbeiten. Technik – Methodik – Form, 16. Aufl., München